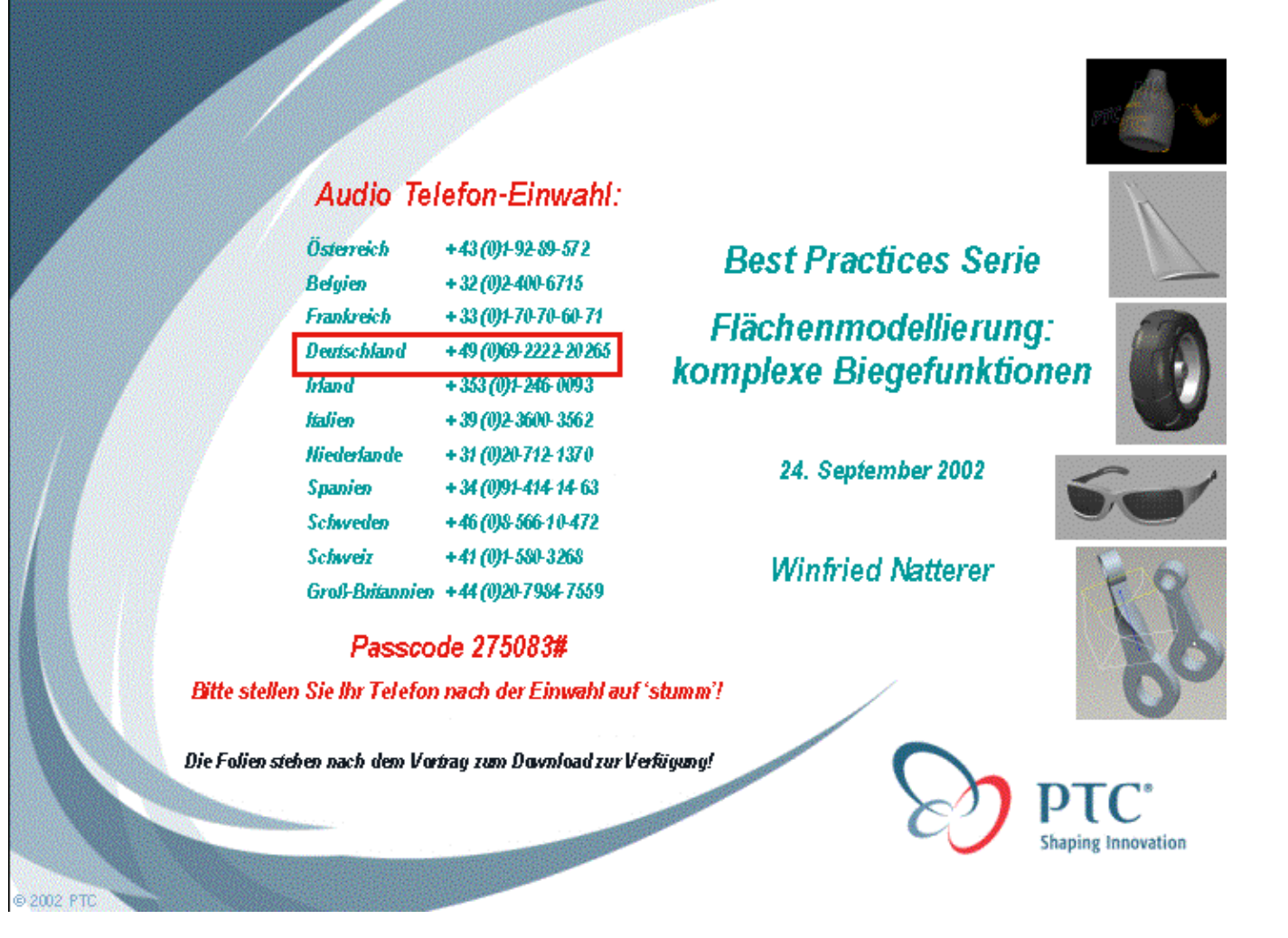

**Slide 1**

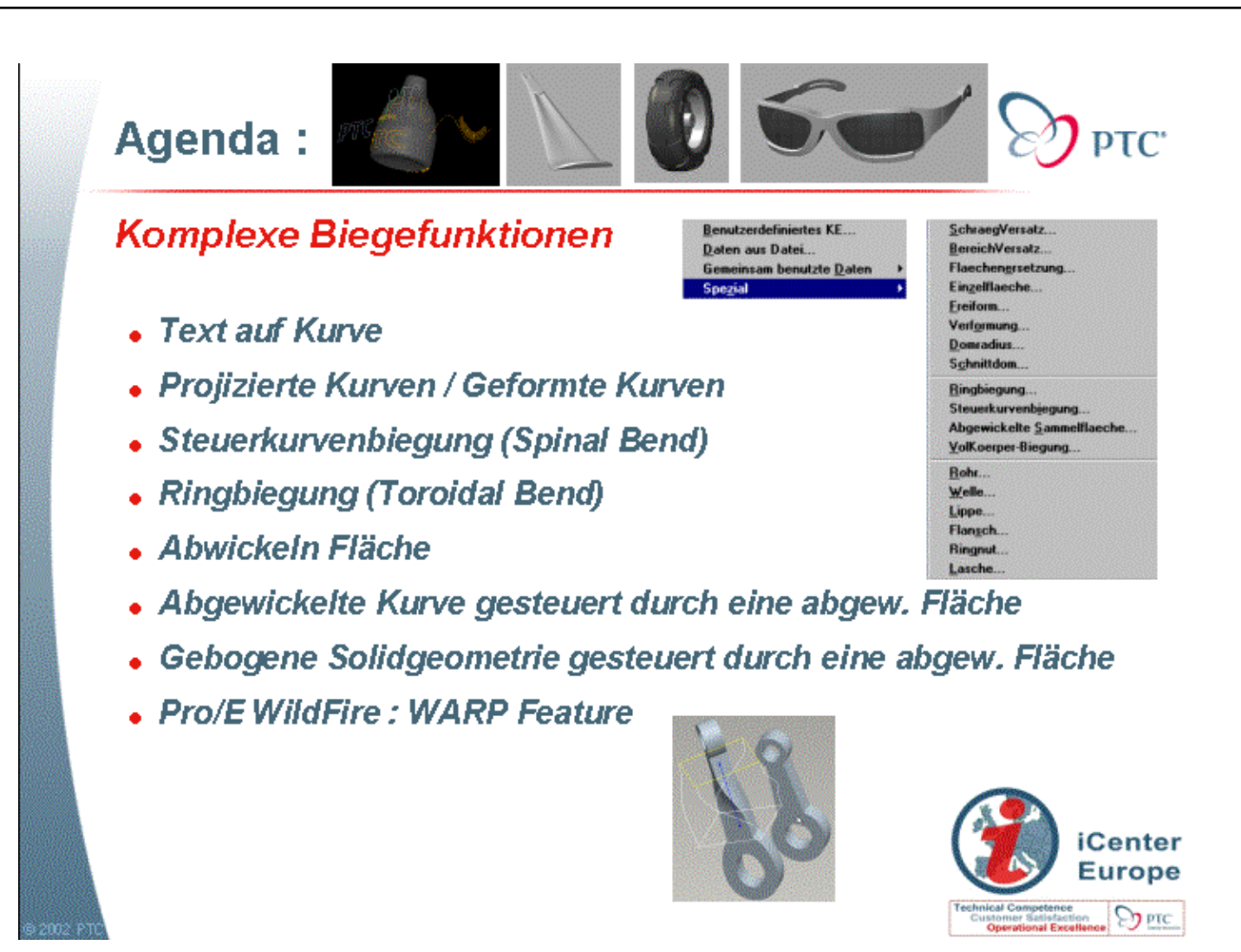

**Agenda :**

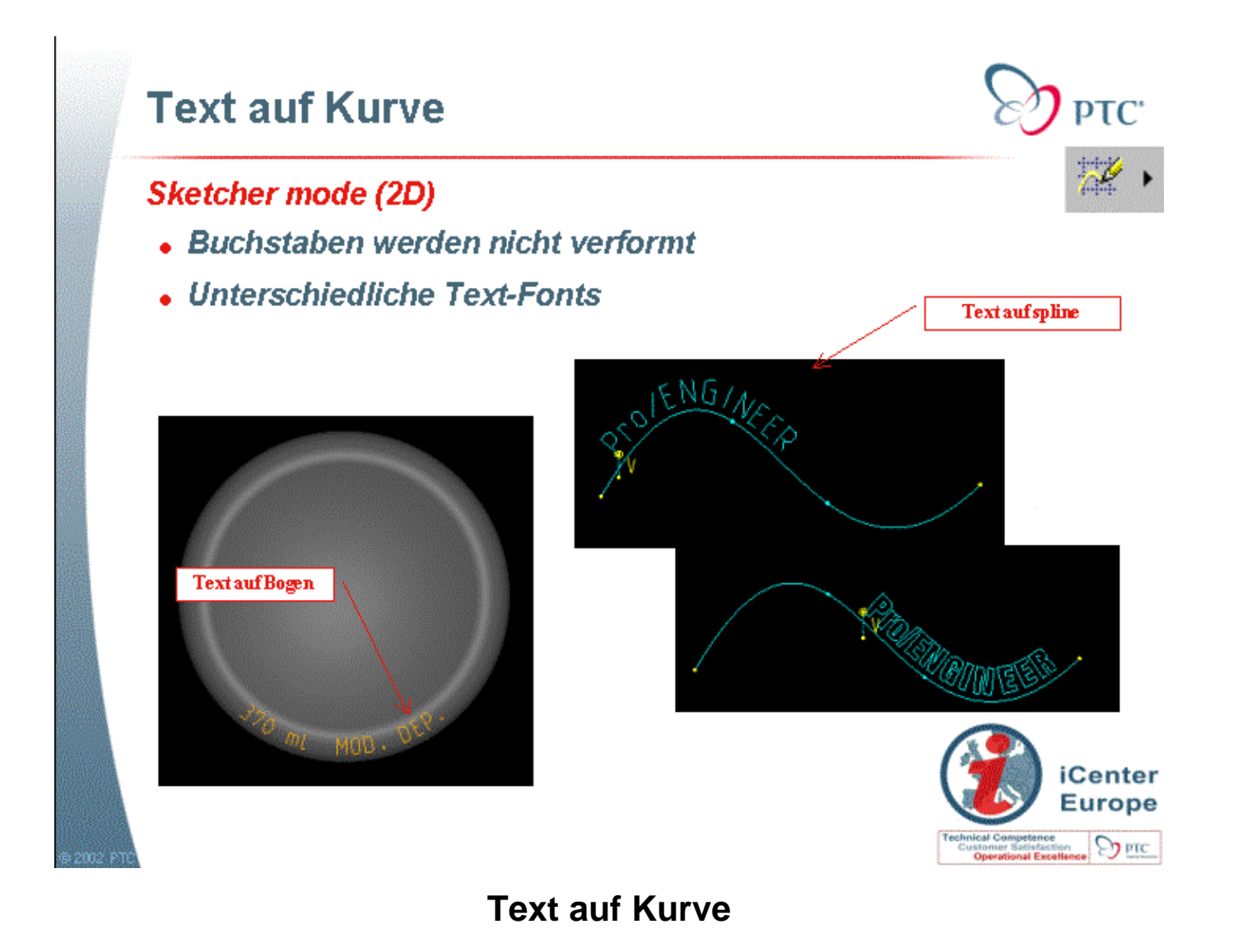

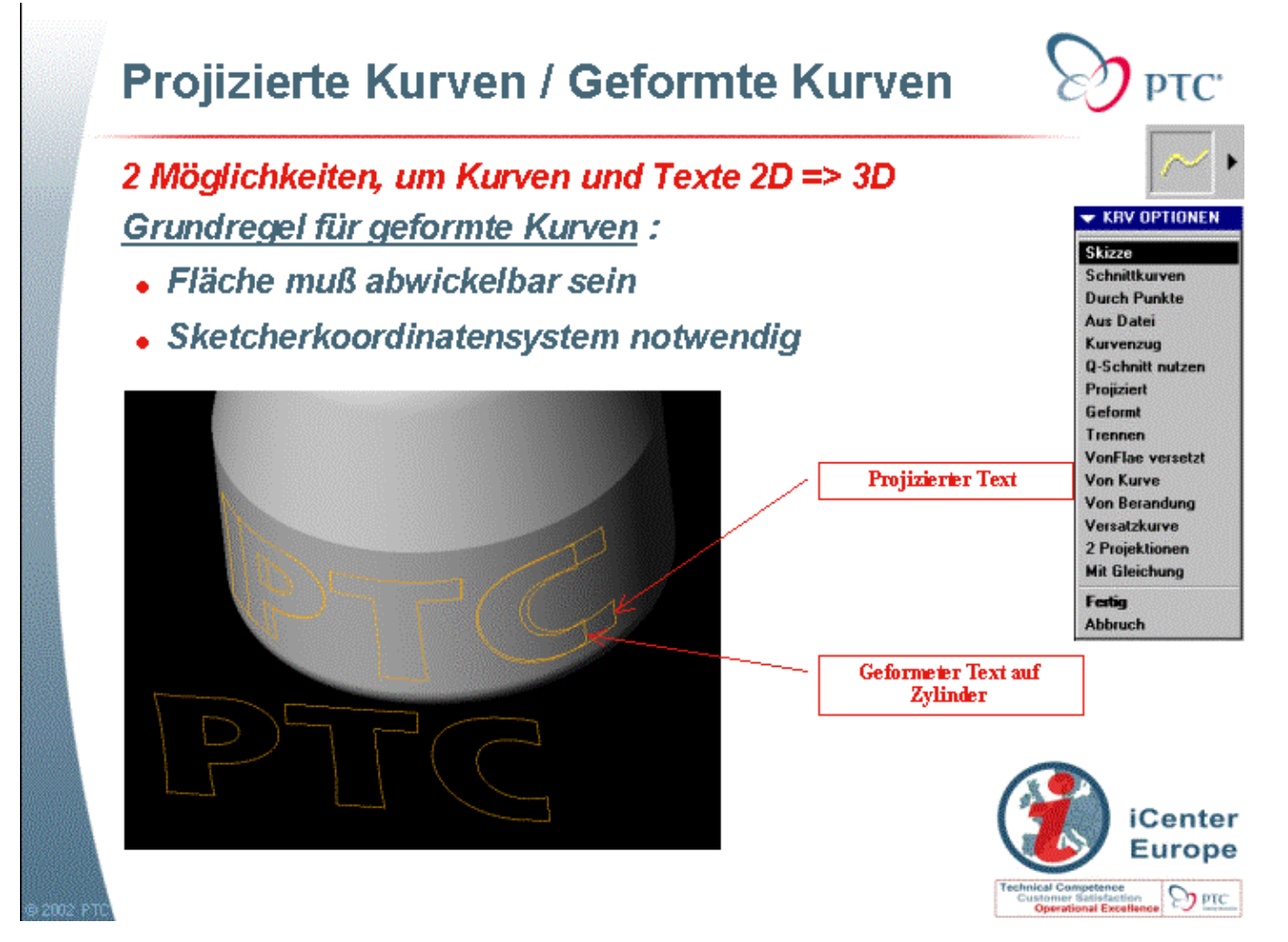

**Projizierte Kurven / Geformte Kurven**

A Sharing slide

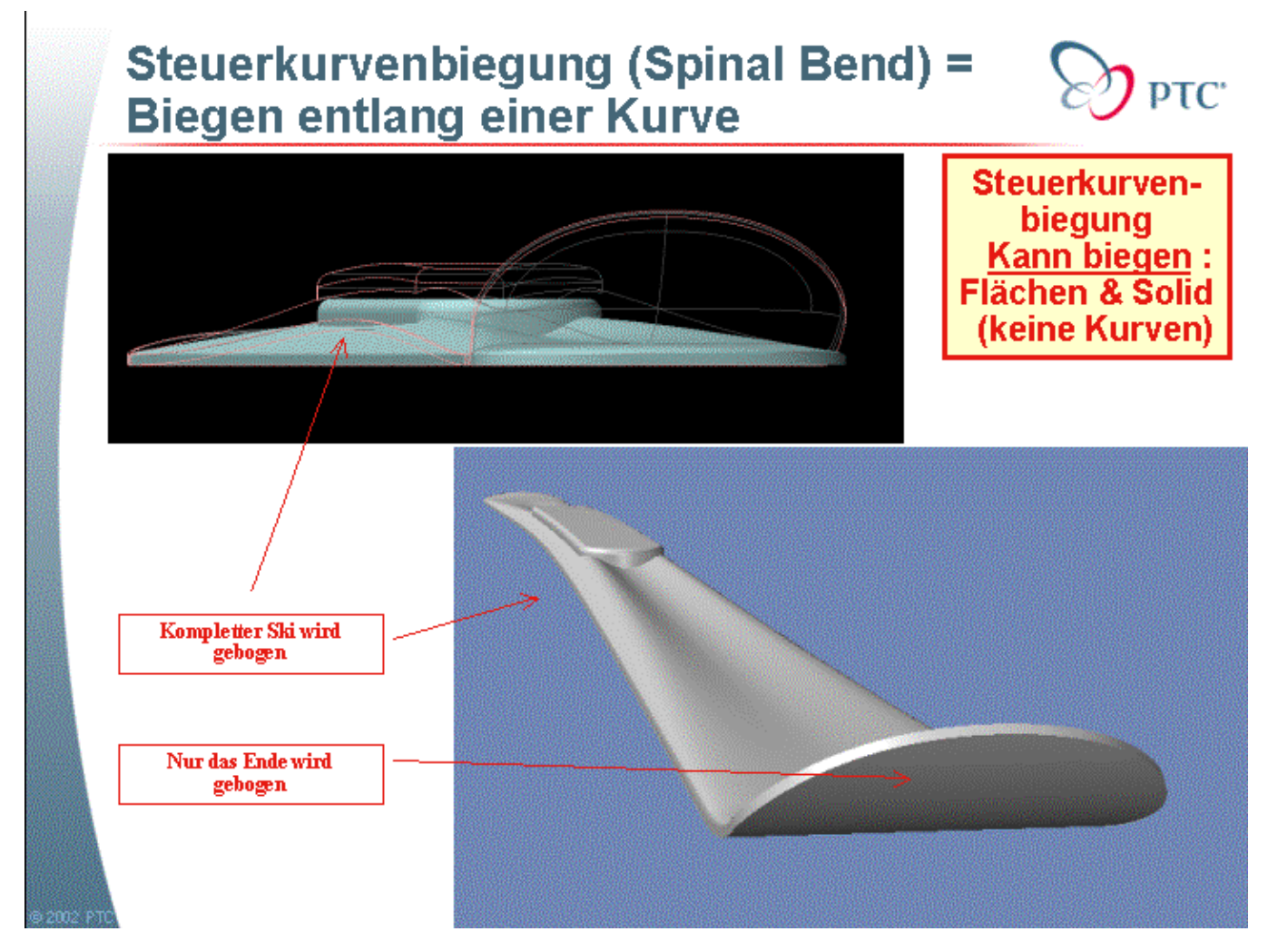

**Steuerkurvenbiegung (Spinal Bend) = Biegen entlang einer Kurve**

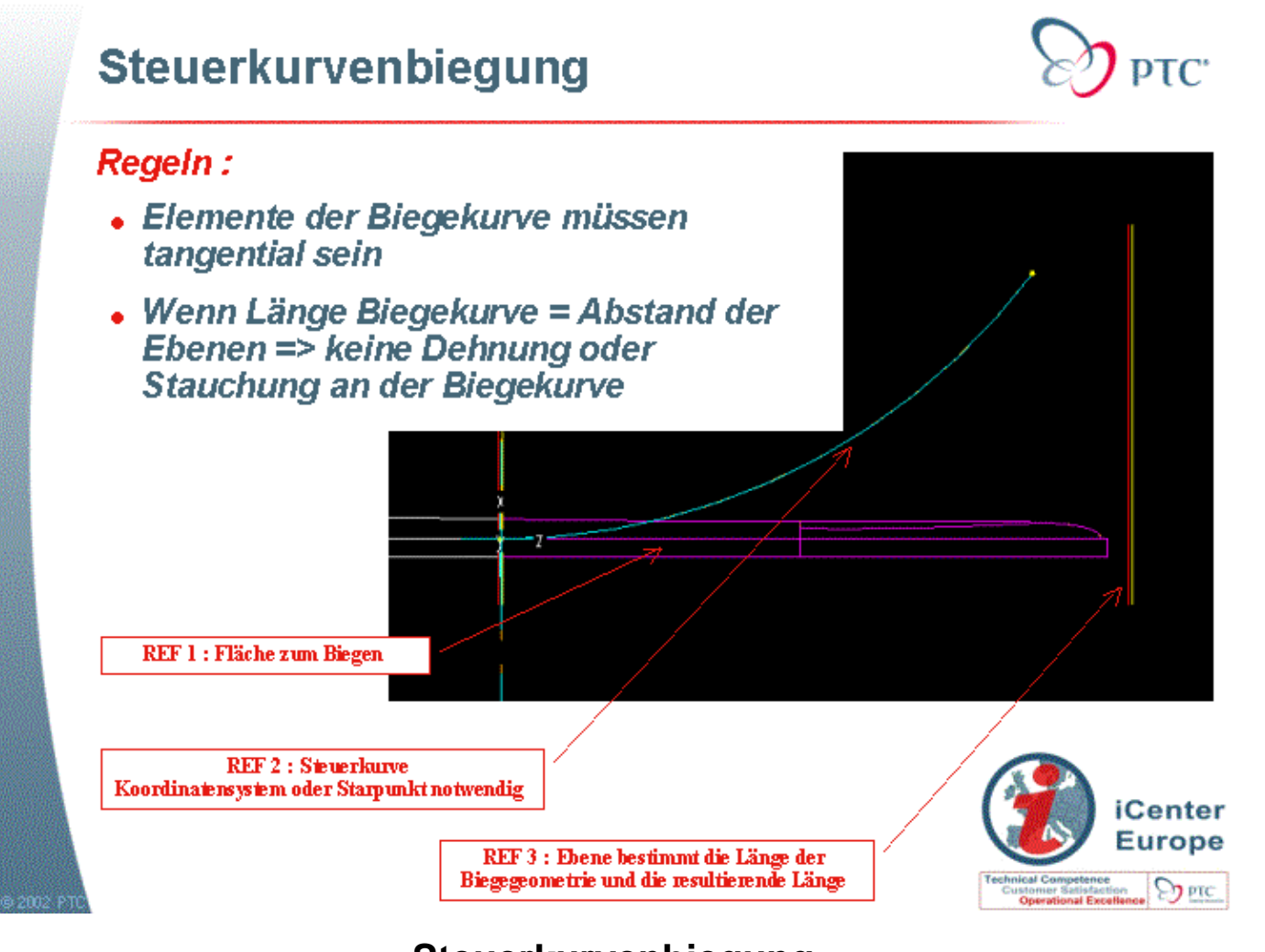

**Steuerkurvenbiegung**

A Sharing slide

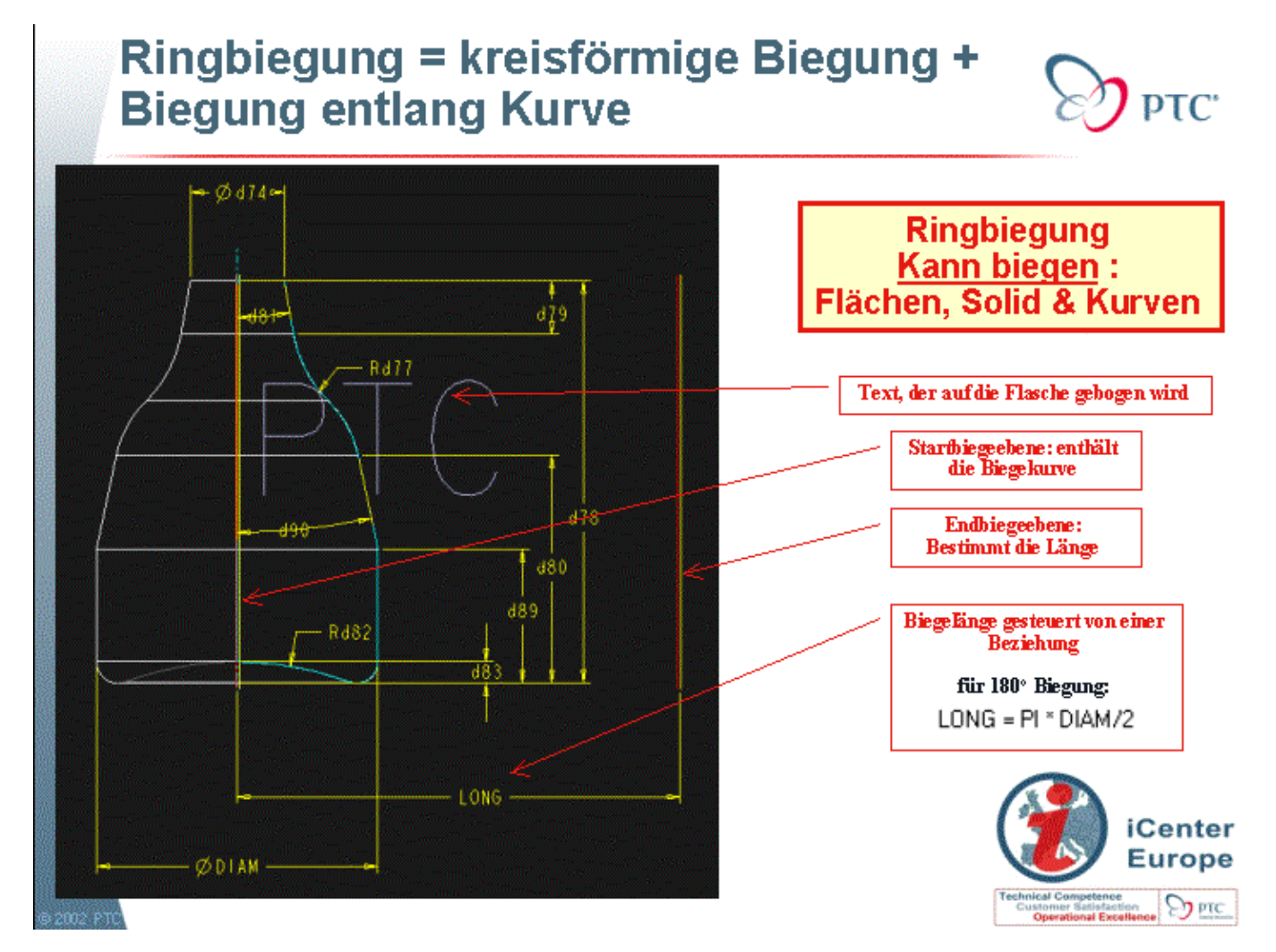

**Ringbiegung = kreisförmige Biegung + Biegung entlang Kurve**

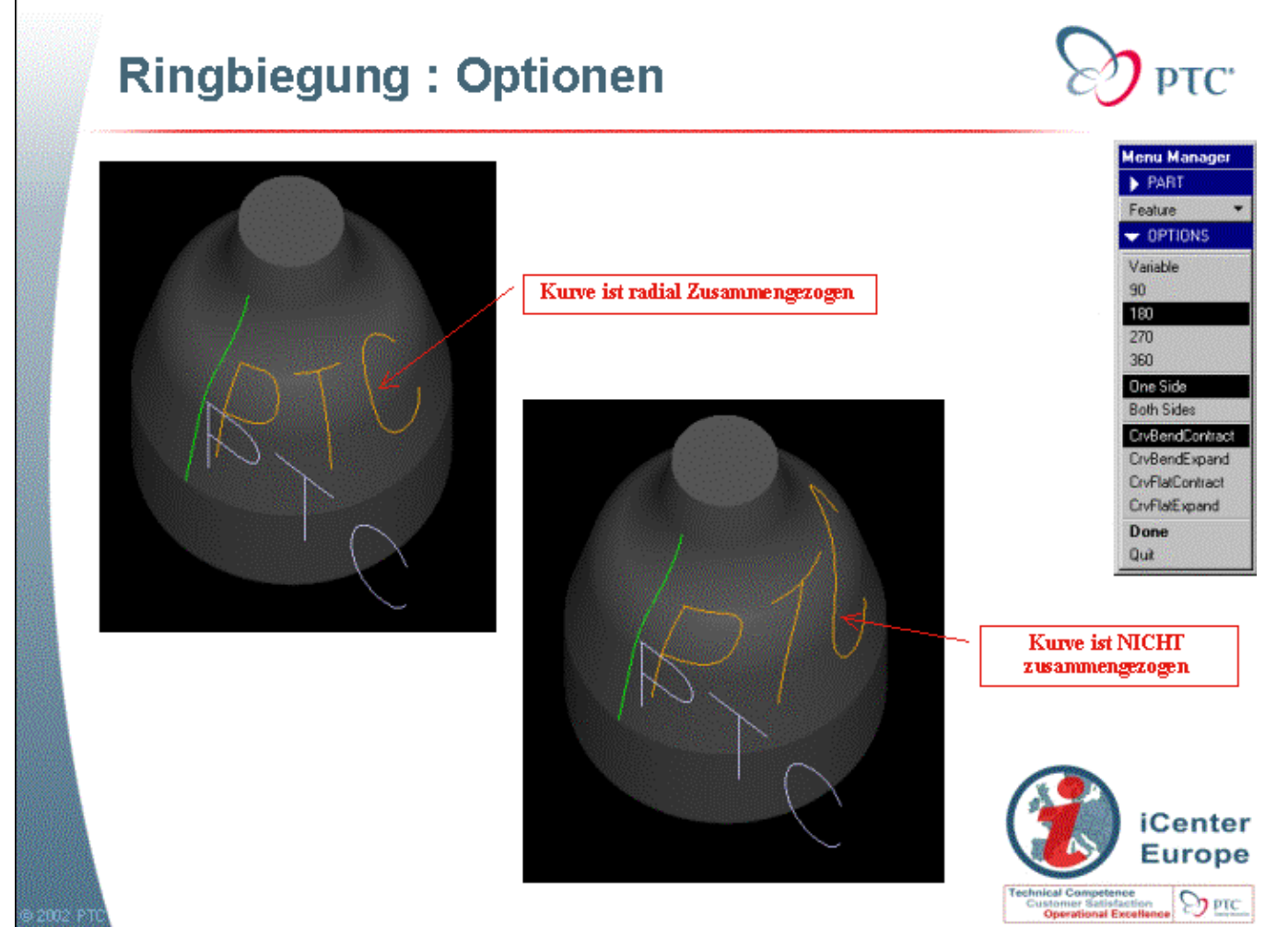

**Ringbiegung : Optionen**

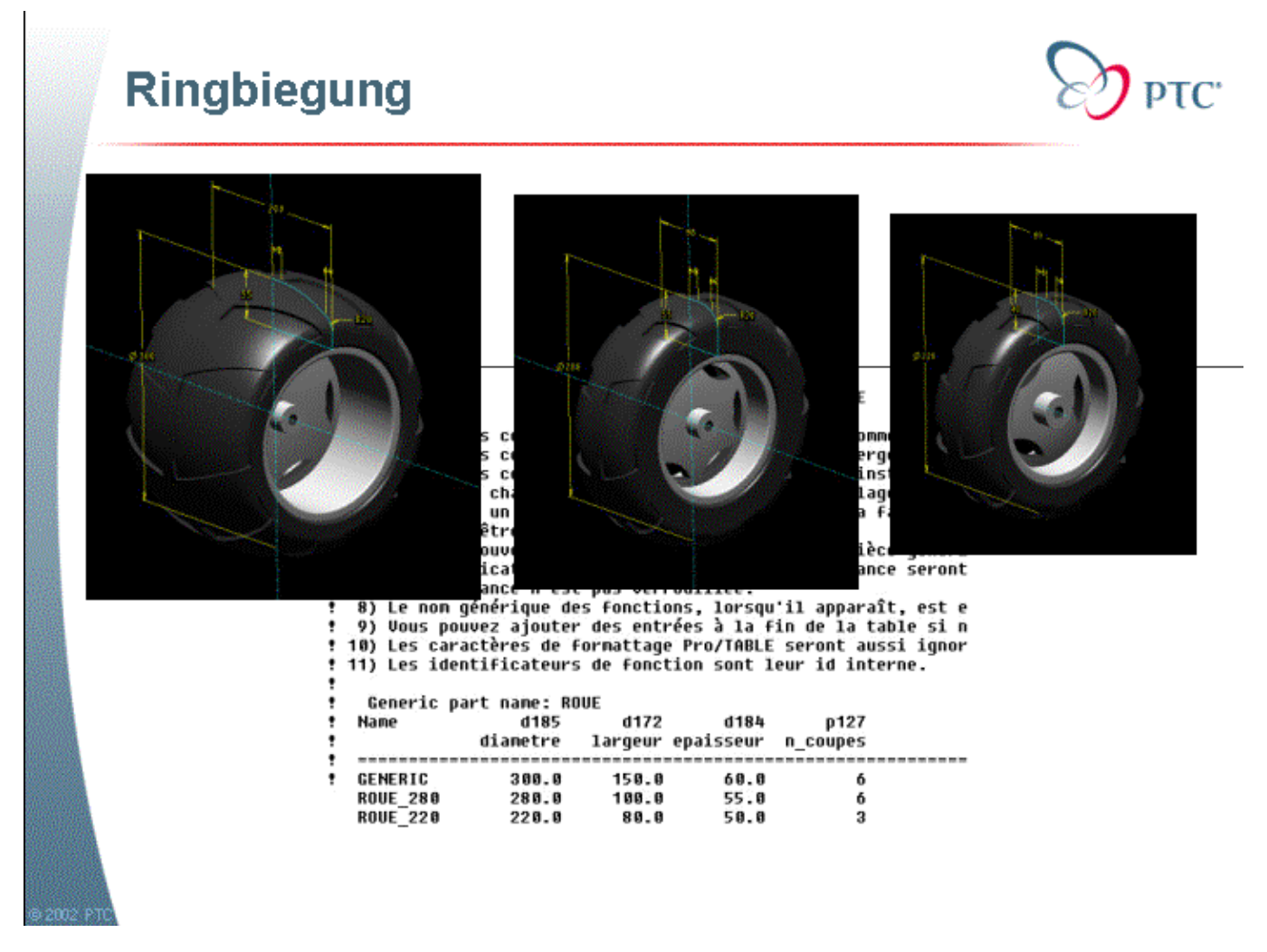

#### **Ringbiegung**

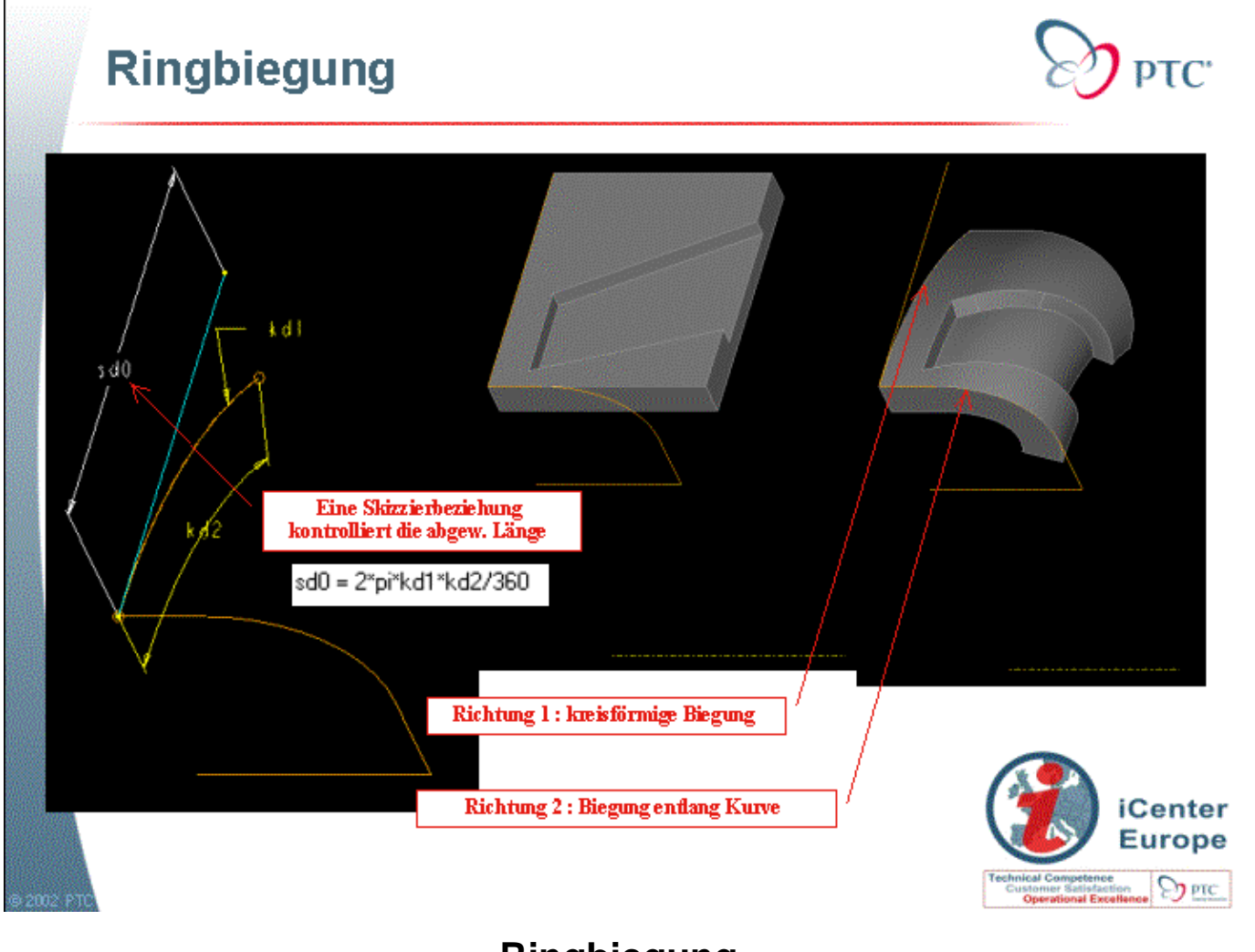

**Ringbiegung**

A Sharing slide

# Abgewickelte Sammelfläche-Vollkörperbiegung

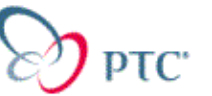

Features Abgewickelte Sammelfläche - Vollkörperbiegung für 3 **Funktionen:** 

- Abwickeln einer Fläche, auch wenn Sie nicht abwickelbar ist
- Abwickeln einer Kurve (gesteuert durch die abgewickelte Fläche)
- Biegen einer Solidgeometrie (gesteuert durch die abgewickelte Fläche)

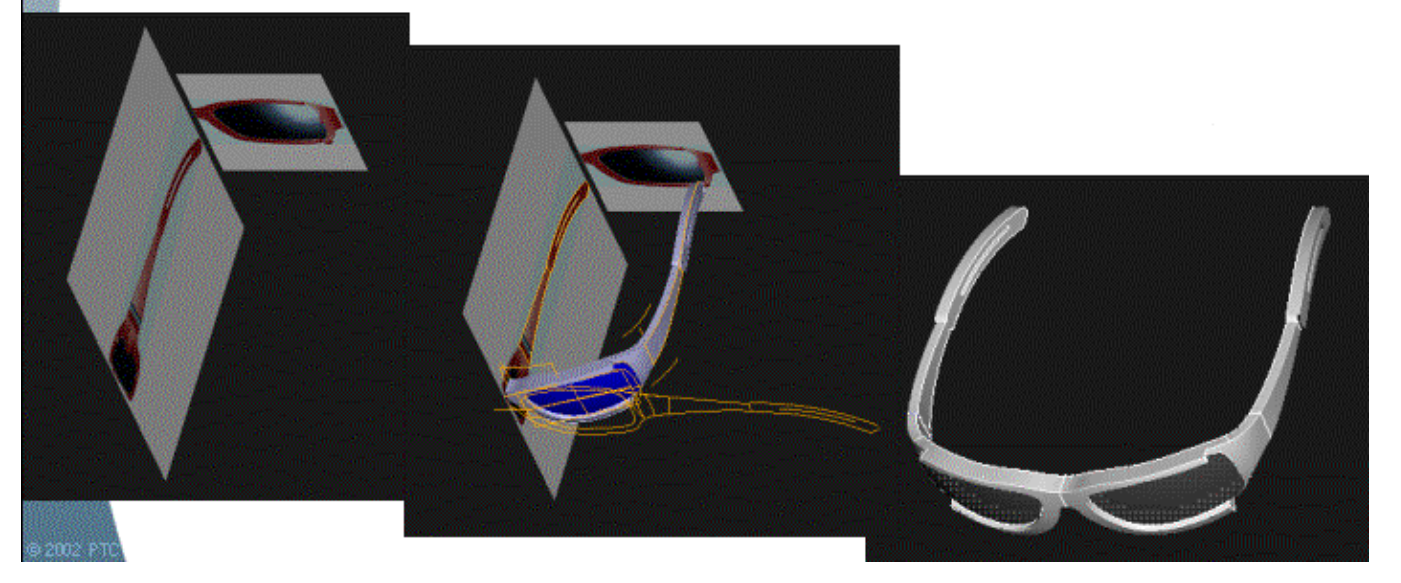

**Abgewickelte Sammelfläche ? Vollkörperbiegung**

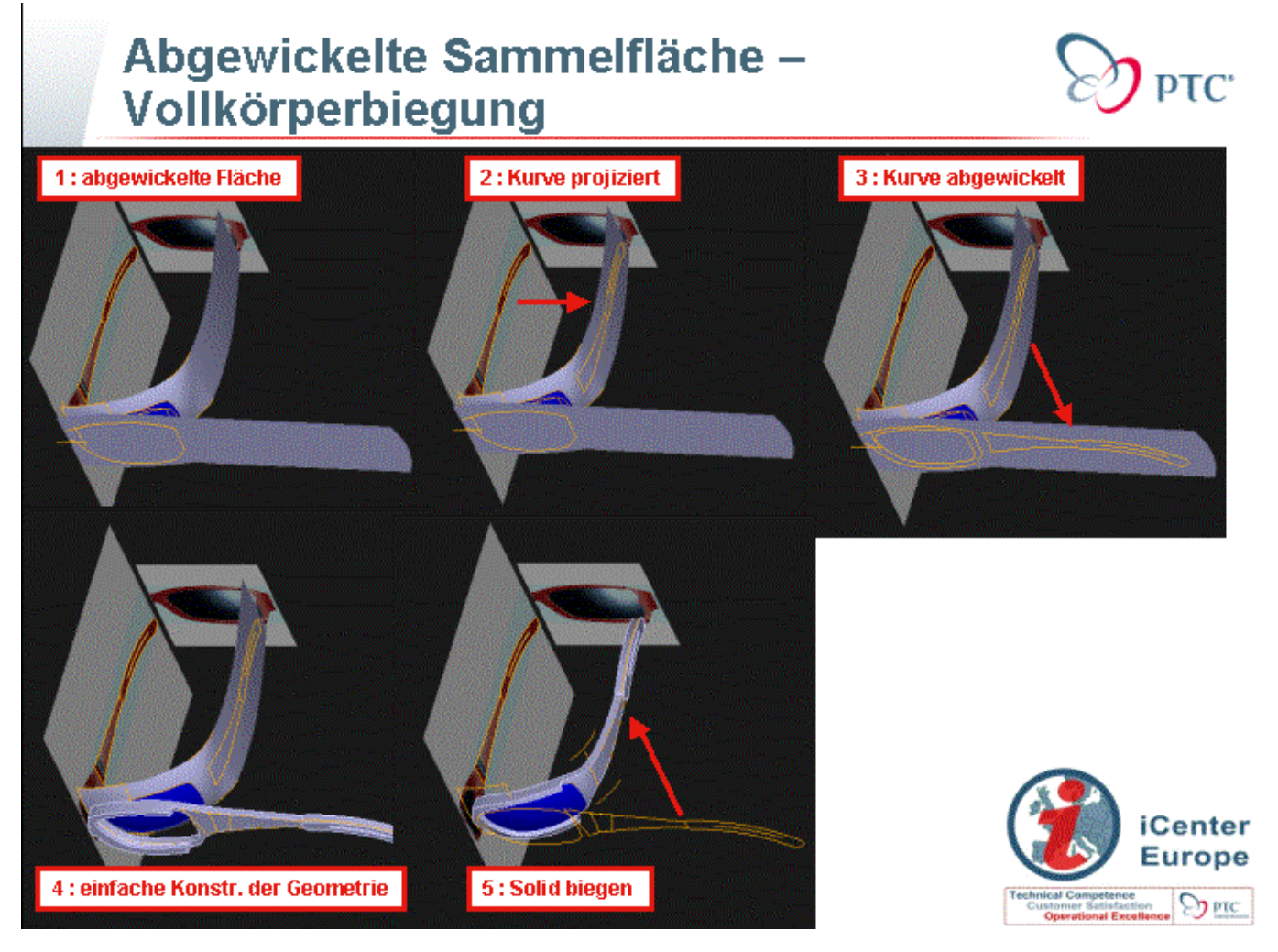

**Abgewickelte Sammelfläche ? Vollkörperbiegung**

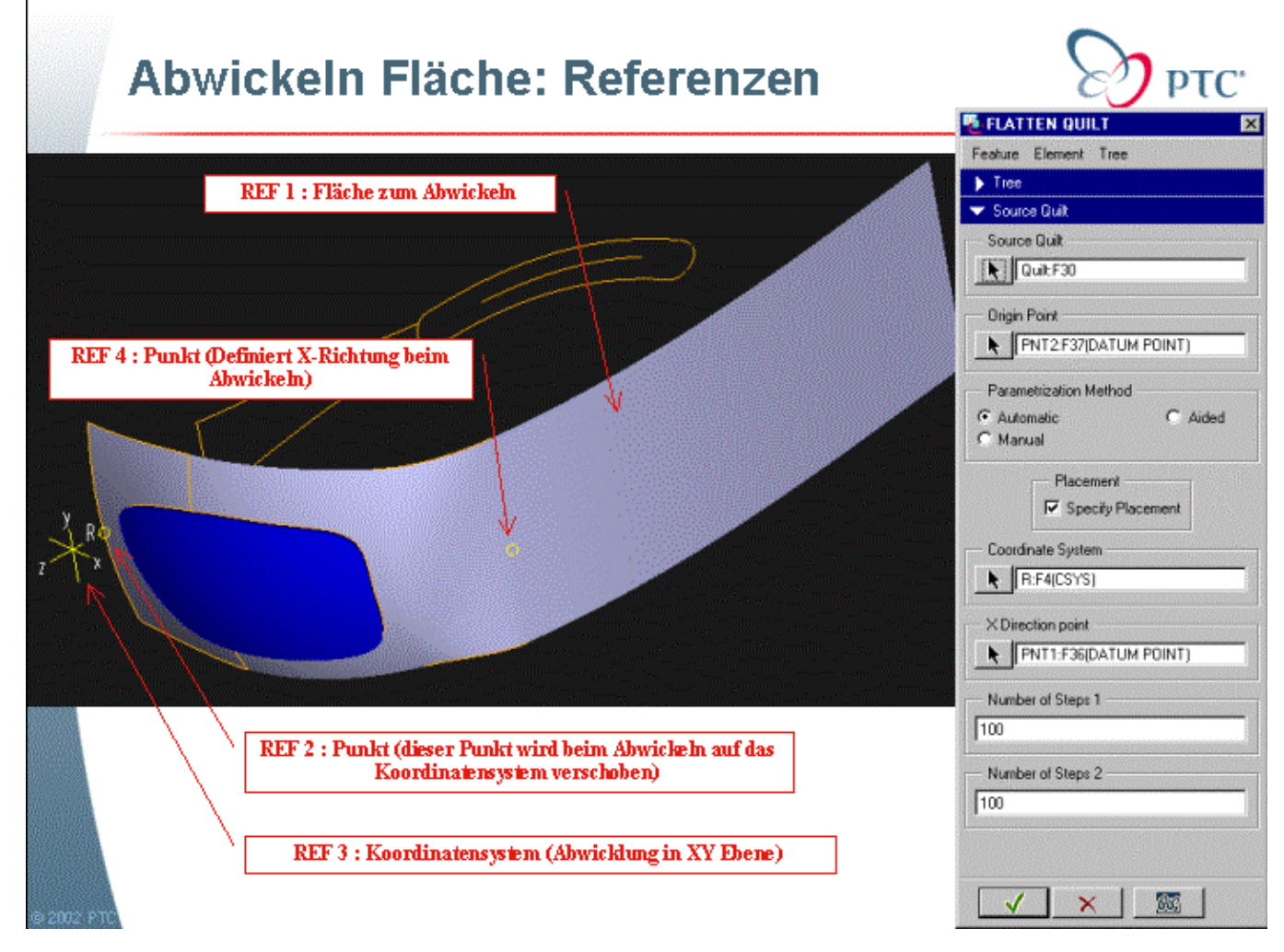

**Abwickeln Fläche: Referenzen**

A Sharing slide

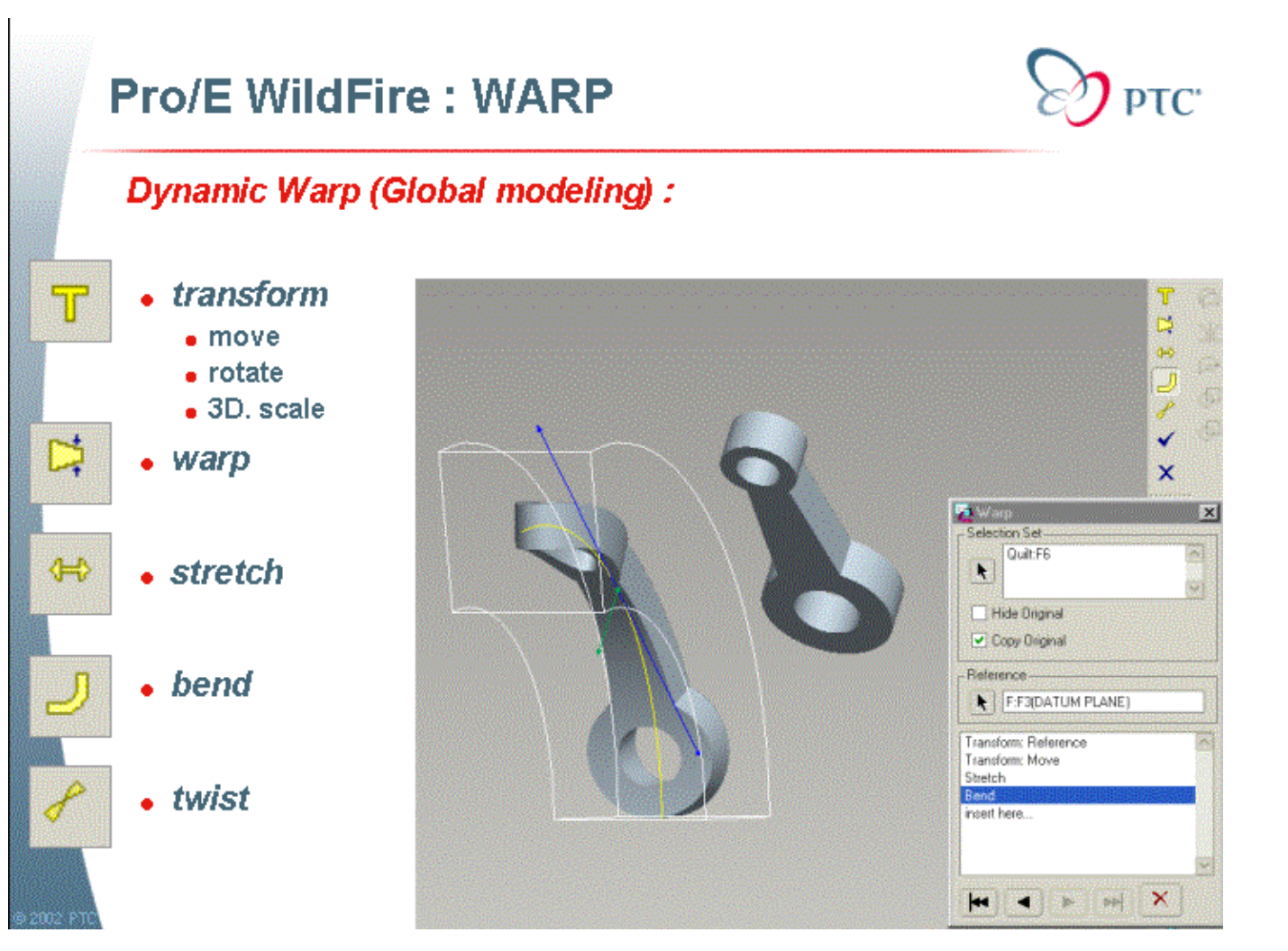

**Pro/E WildFire : WARP**

A Sharing slide

# **Zusammenfassung:**

### **Komplexe Biegefunktionen**

- Text auf Kurve
- Projizierte Kurven / Geformte Kurven
- Steuerkurvenbiegung (Spinal Bend)
- Ringbiegung (Toroidal Bend)
- Abwickeln Fläche
- Abgewickelte Kurve gesteuert durch eine abgew. Fläche
- Gebogene Solidgeometrie gesteuert durch eine abgew. Fläche
- Pro/E WildFire: WARP Feature

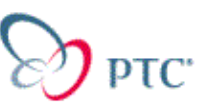

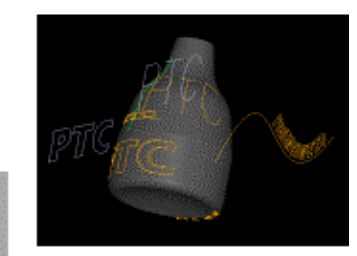

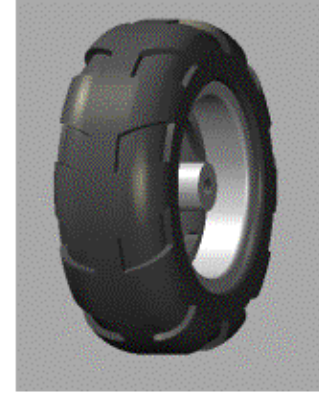

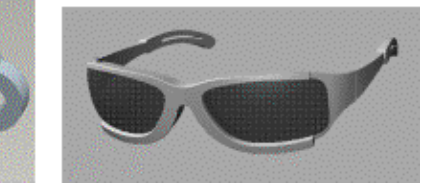

**Zusammenfassung :**

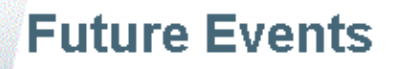

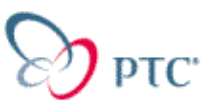

Don't forget to register for future events, including:

#### September/October:

- ProMODELCHECK
- Advanced Surfacing
- Large Assembly Management
- Top Down Design
- Pro/PROGRAM & Layouts
- Pro/INTRALINK Basic

#### November/December:

- •User Interface Customisation
- •Family Tables
- .Pro/DETAIL Drawing Performance
- ·Pro/INTRALINK Advanced
- $e$ ProductView

To register for one of these events and for more details, visit the European Web Event Calendar: http://apples.ptc.com/icenter/calendar/cal\_europe.cfm

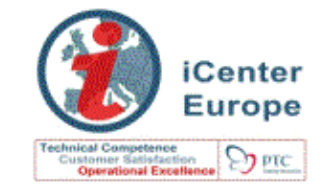

#### **Future Events**

A Sharing slide

**[ Share A ]**